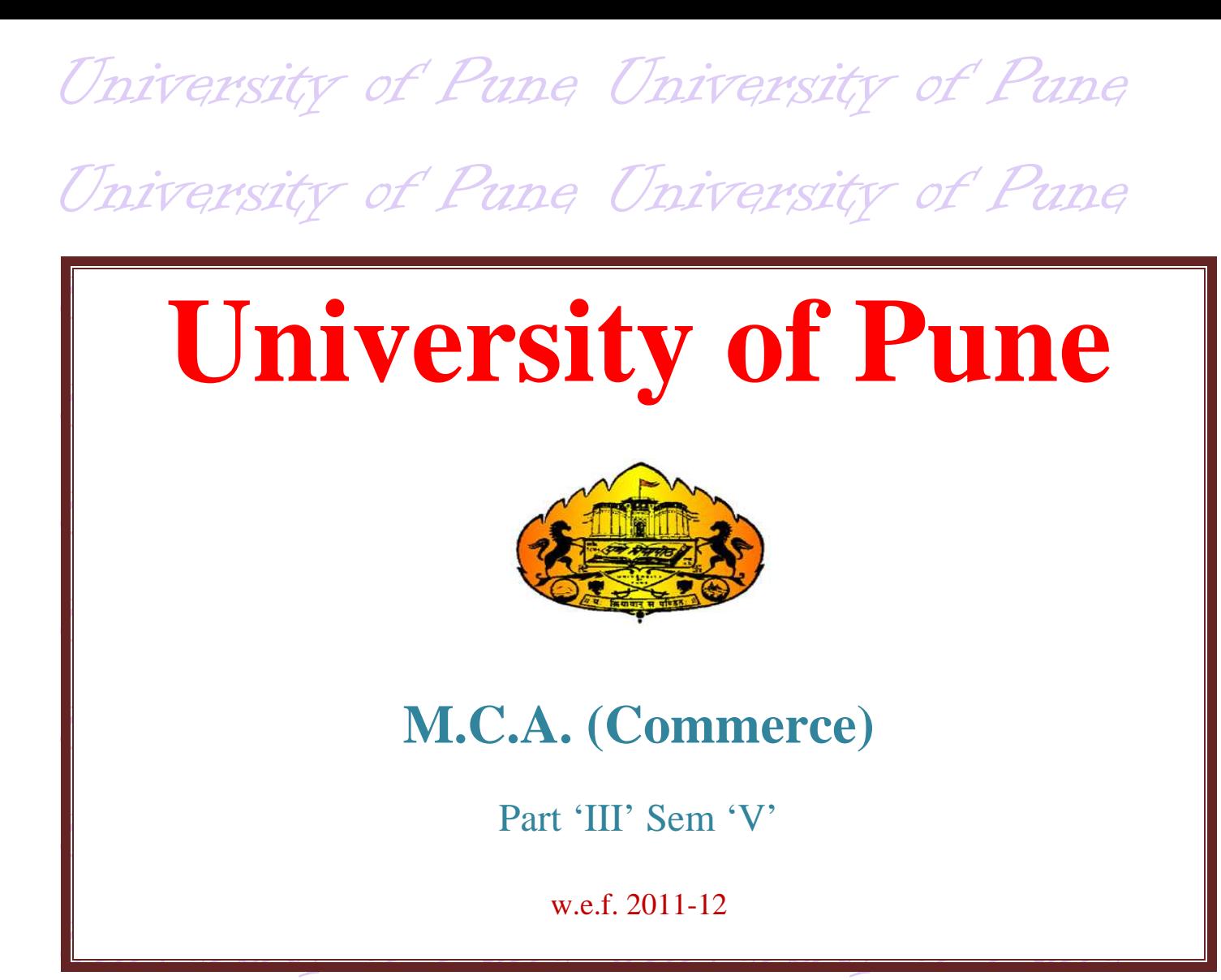

University of Pune University of Pune University of Pune University of Pune University of Pune University of Pune University of Pune University of Pune University of Pune University of Pune University of Pune University of Pune University of Pune University of Pune University of Pune University of Pune

# **MCA (Comm.) Sem-V 501 : Content Management System**

- 1. To learn structure and functionality of content.
- 2. How to create pages, creating navigation.
- 3. To learn principle of moodle and understanding content management.

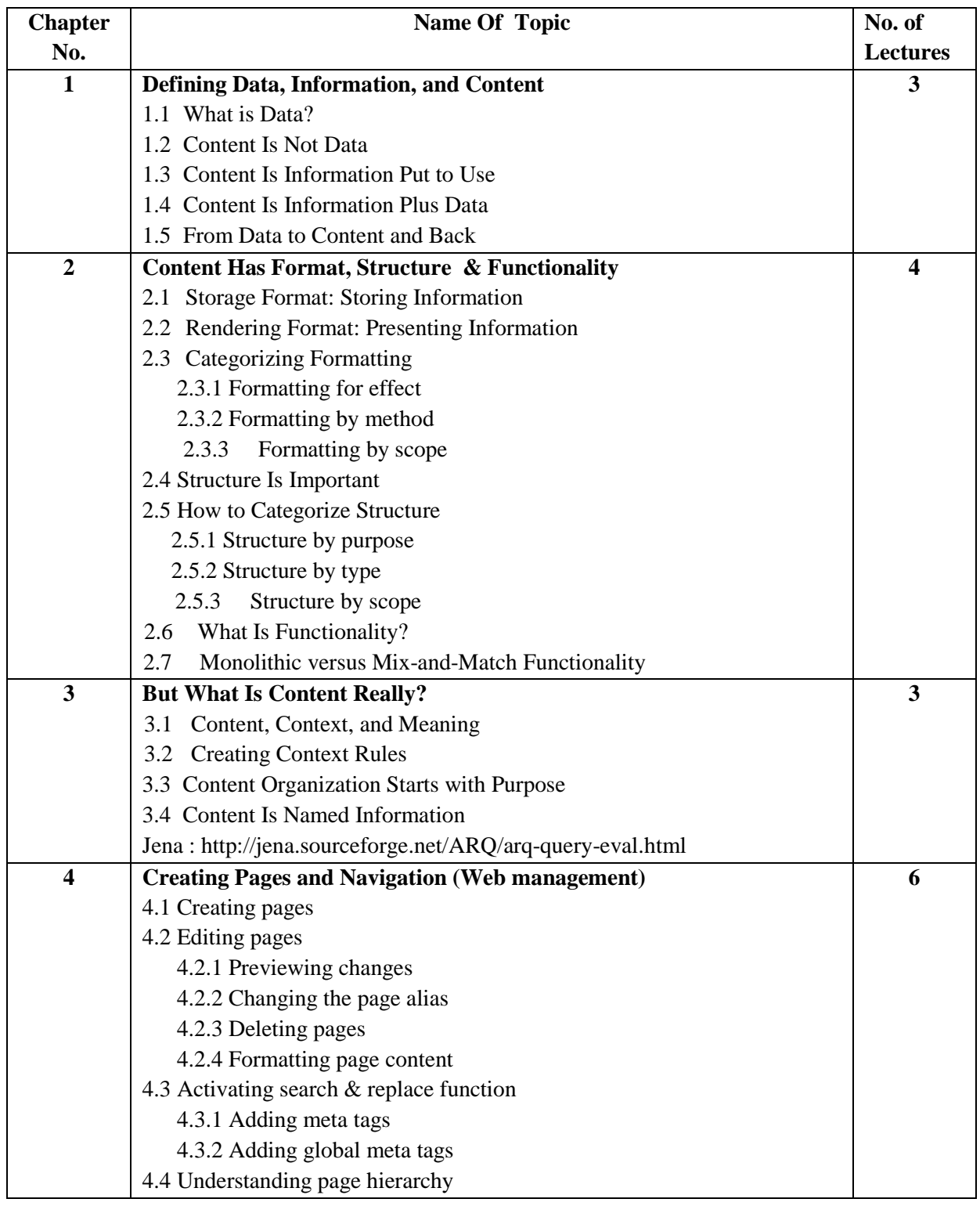

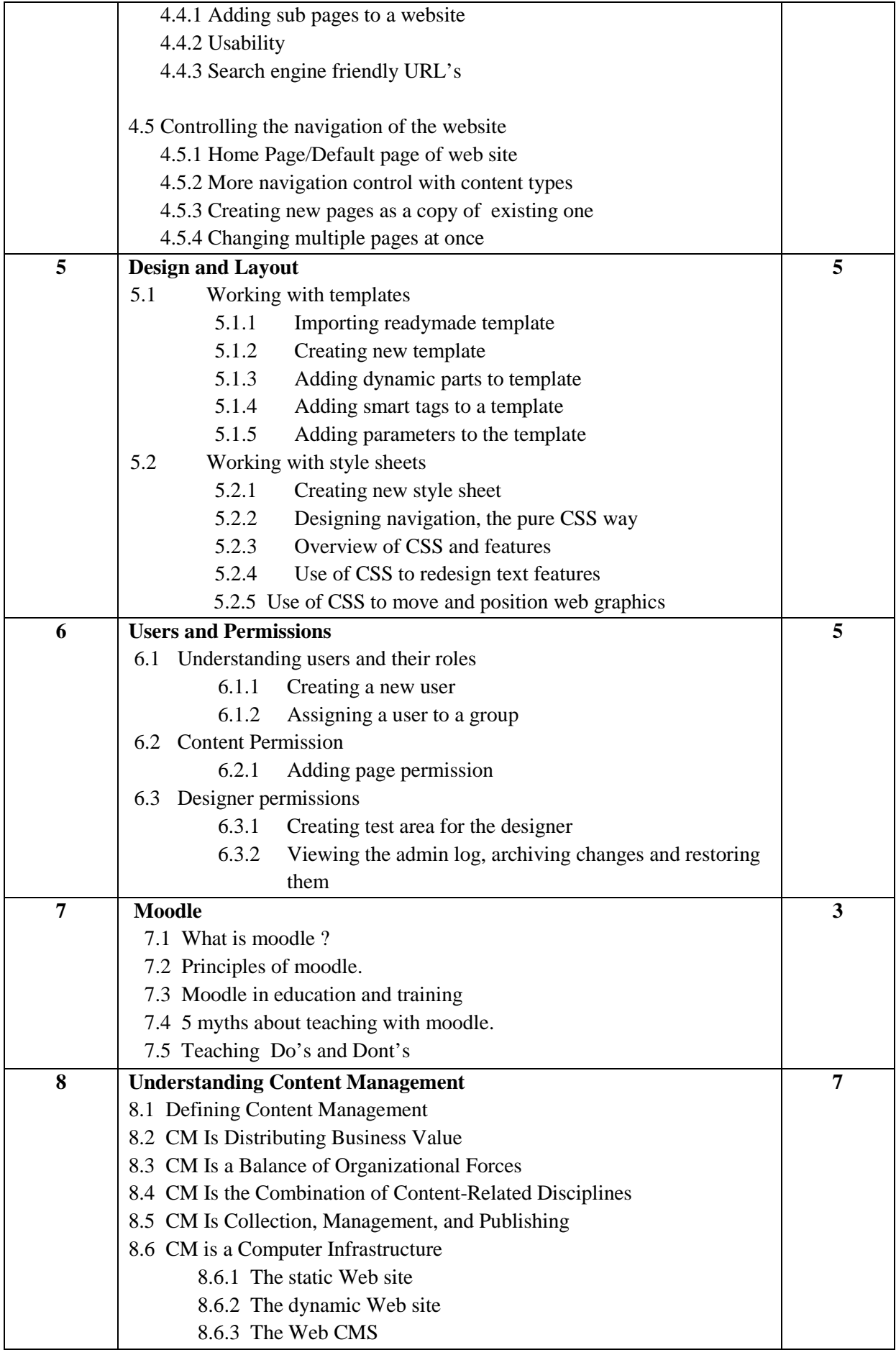

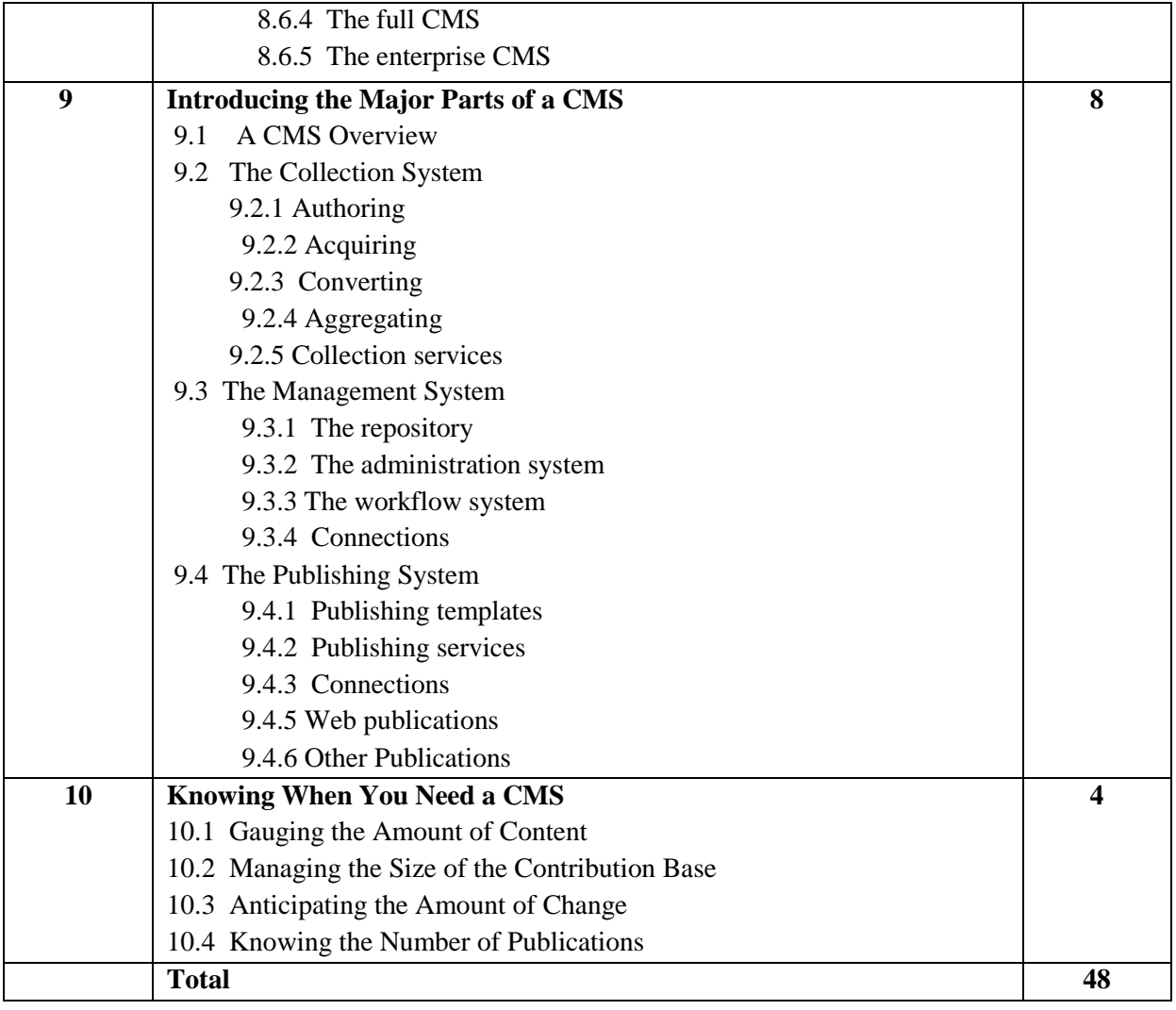

- 1. Content Management Bible,  $2^{nd}$  Edition- By Bob Boiko
- 2. CMS made simple 1.6- By Sofia Hauschildt
- 3. www.moodle.org

## **MCA (Comm.) Semester-V 502 : Distributed Database System**

- 1. To learn concept of advanced transaction processing, design of Database Fragmentation.
- 2. To learn how to manage distributed transaction process.
- 3. To learn distributed concurrency control and administration of distributed database.

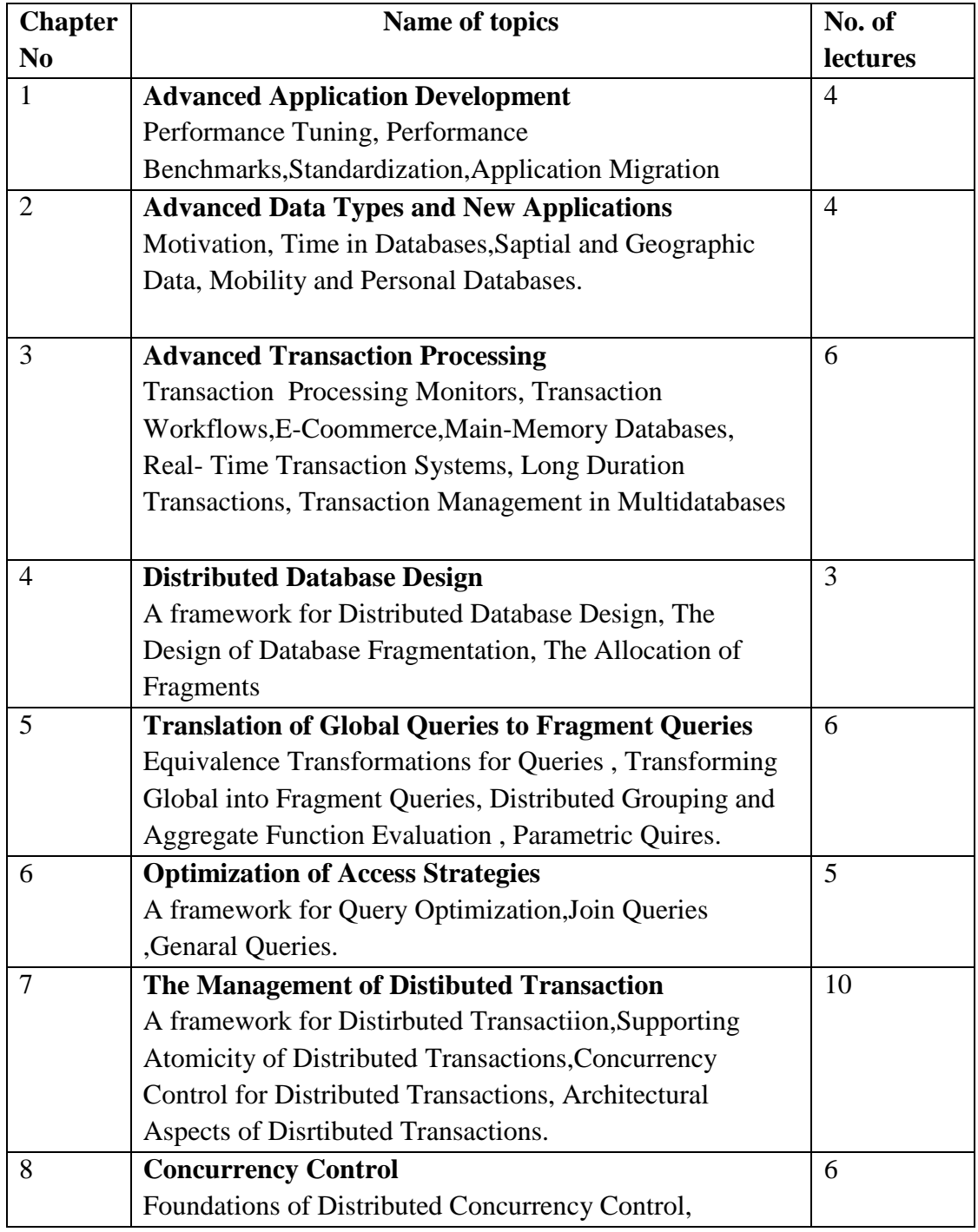

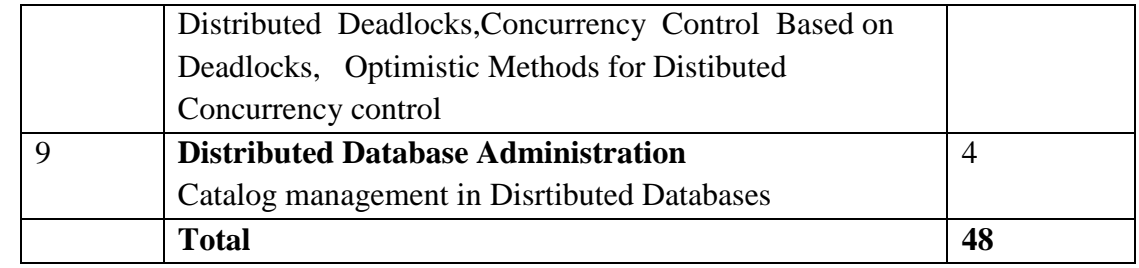

- 1. Database System Concepts  $5<sup>th</sup>$  Edition Abraham Silberschatz, Henry Korth, S, Sudarshan(McGraw Hill International)
- 2. Distributed Databases Principles & systems Stefano Ceri , Giuseppe Pelagatti.

## **MCA(Comm)Sem-V 503 : E-Com Practices and Technologies**

- 4 To really understand ecommerce students should understand the relationships among ecommerce business concerns and internet technology.
- 5 Hence in each chapter we try to present material that explores the business and technology related to ecommerce.
- 6 Ecommerce is driven by internet technology and hence we have provided specific chapter on internet technology and security.

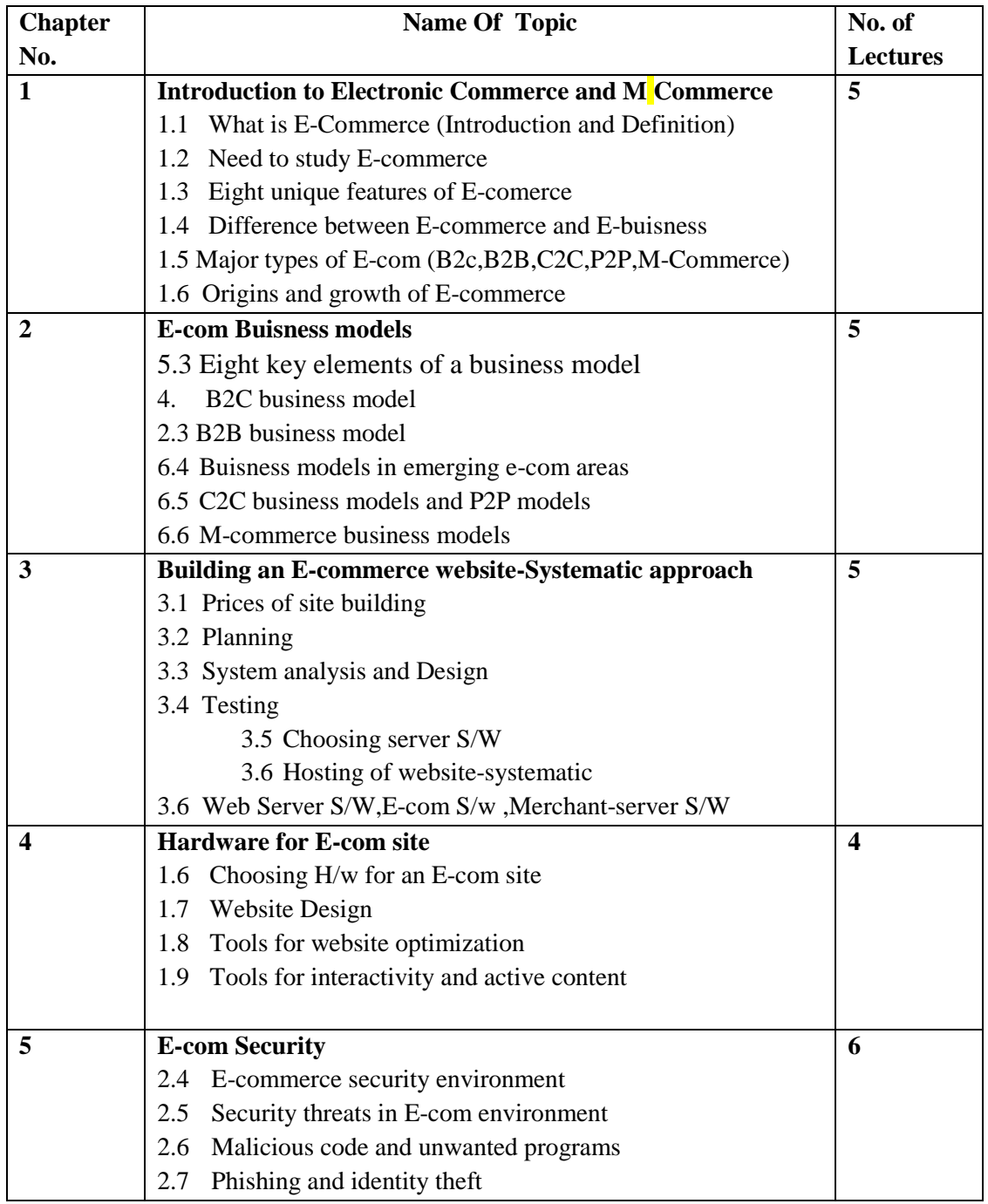

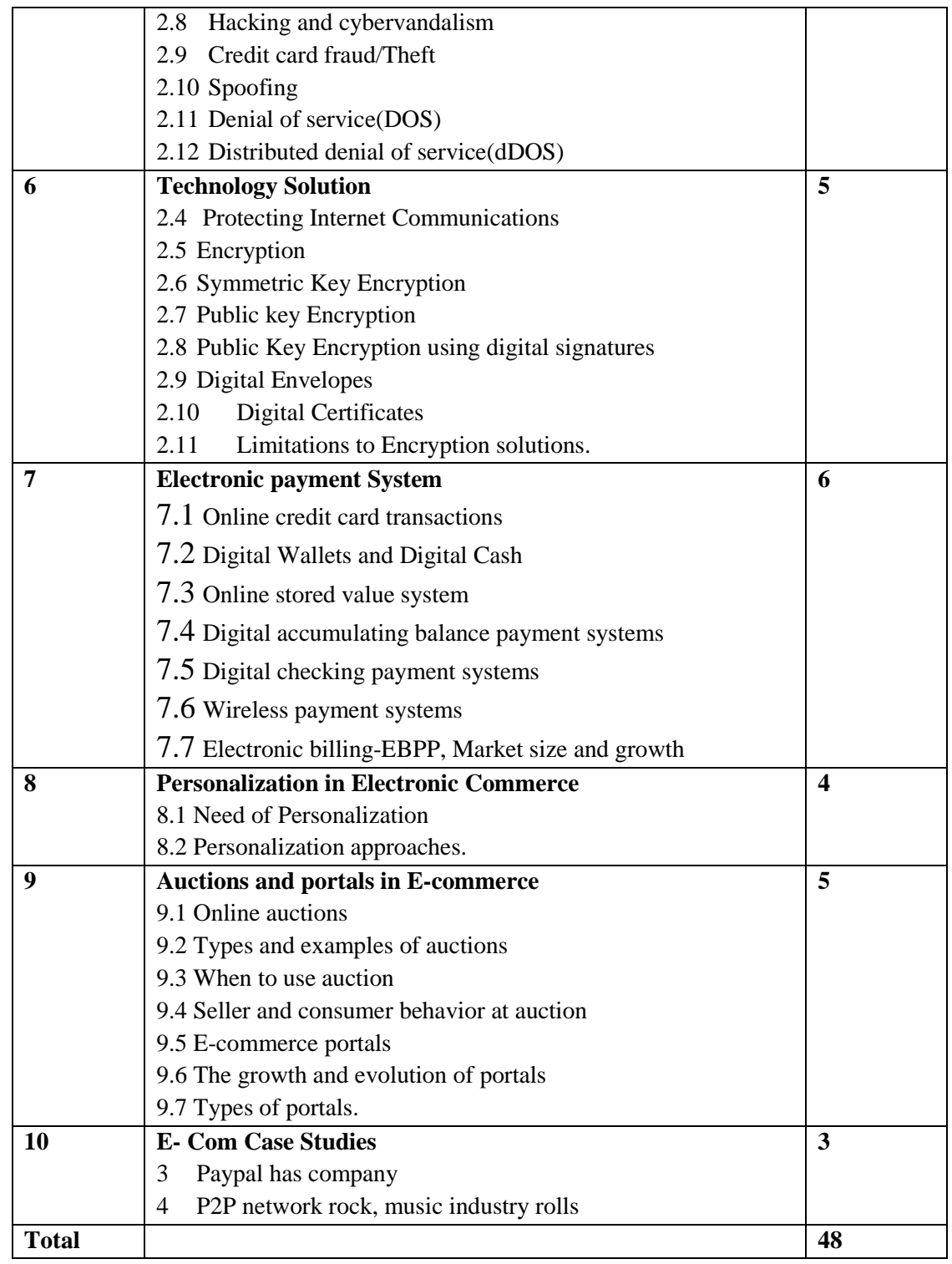

- 1. E-Commerce- Kenneth C.Laudon and Carol Guercio Traver
- 2. E-Commerce by --Kamlesh K Bajaj and Debjani Nag
- 3. Internet marketing and E-commerce-Ward Hanson and Kirthi Kalyanam

# **MCA (Comm.) Semester-V 504 : Data Warehousing and Data Mining**

- 1. To learn Information integration from Multiple System & sources
- 2. To learn data Normalization&Dimensional of Data.
- 3. Establish the foundation for Decision Support.
- 4. To learn algorithm, Techniques for extract Hidden Predictive information from large Database.

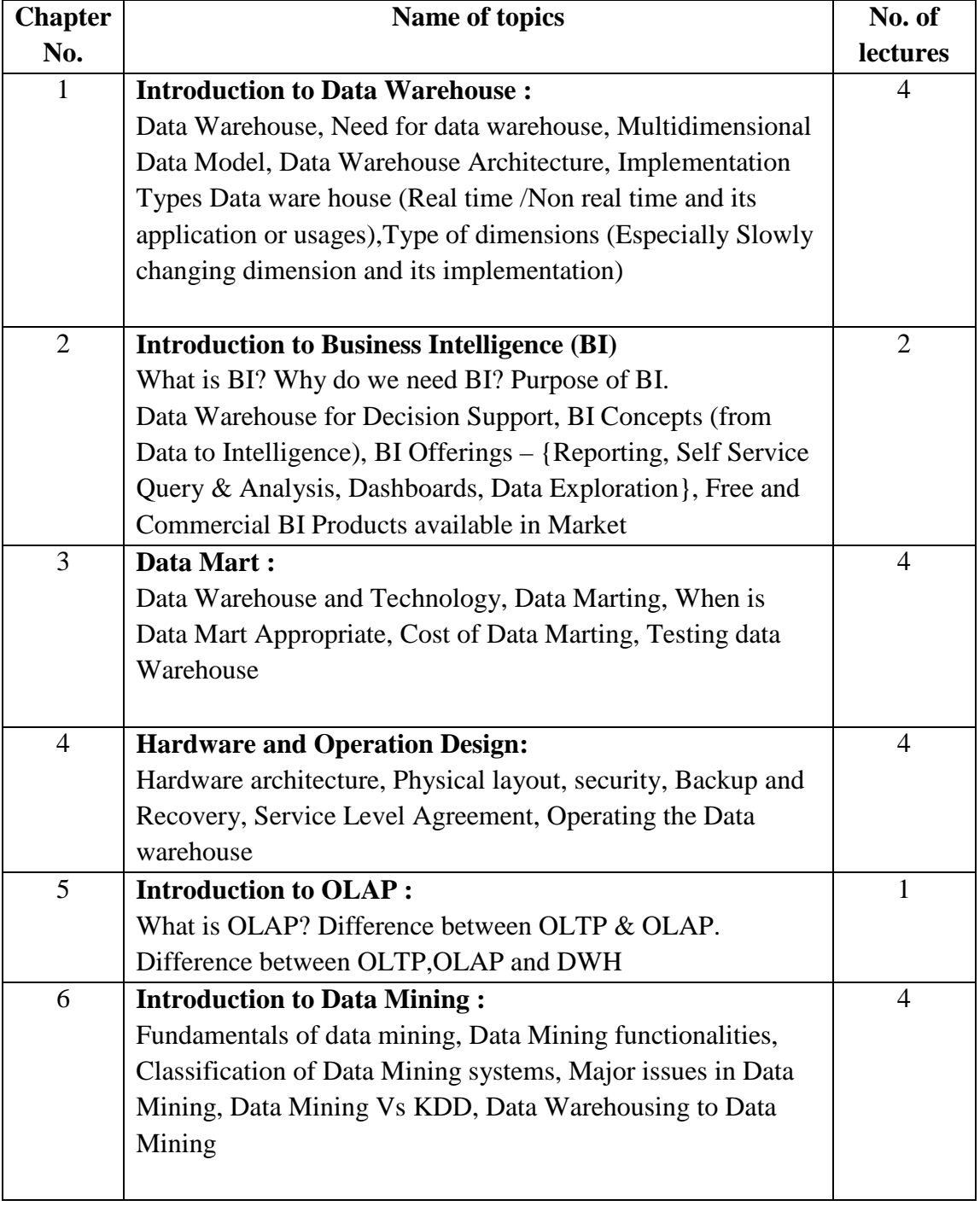

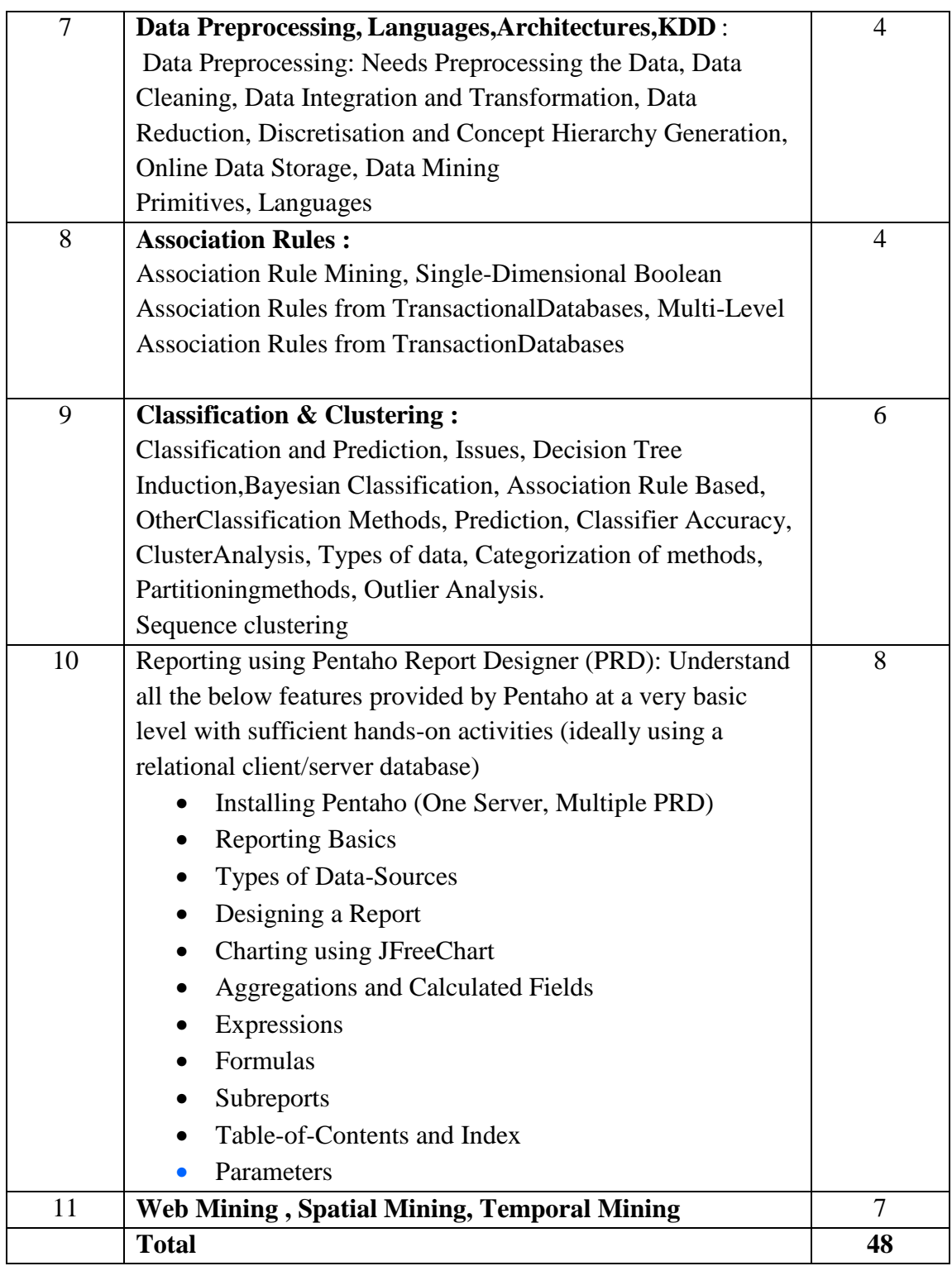

Imp :Pentaho –can be used for ETL as well as for reporting. It can be downloaded from following link. Separate downloadable are available at the site.

Reporting :Pentaho BI 4 GA

ETL :Pentaho Data Integration 4.2 GA

http://www.pentaho.com/download/

Pentaho Wiki - http://wiki.pentaho.com/display/Reporting/Pentaho+Reporting+Community+Documentation

1. Data Mining – Concepts and Techniques - JIAWEI HAN & MICHELINE KAMBER Harcourt India.

2. Data Mining Techniques – ARUN K PUJARI, University Press

3. Data Mining: Introductory and Advanced Topics- Margaret H.Dunham,

S.Sridhar

4. Data Warehousing in the real world,- Sam Anahory, Dennis Murry, Pearson Education.

5. Building the Data Warehouse- William Inmon

6. Data Warehousing Fundamentals- PaulrajPonniah, Wiley-Interscience Publication.

7. Data Mining – Pieter Adriaans, DolfZantinge

8. The Data WareHouse Toolkit – Ralph Kimball

## **MCA (Comm.) Semester-V 505 : Multimedia and Business Administration**

#### **Objectives -:**

1. To learn concept of multimedia document, synchronization and virtual reality.

2. To learn how to manage employee benefit and services, to know purpose orientation process and training and development process.

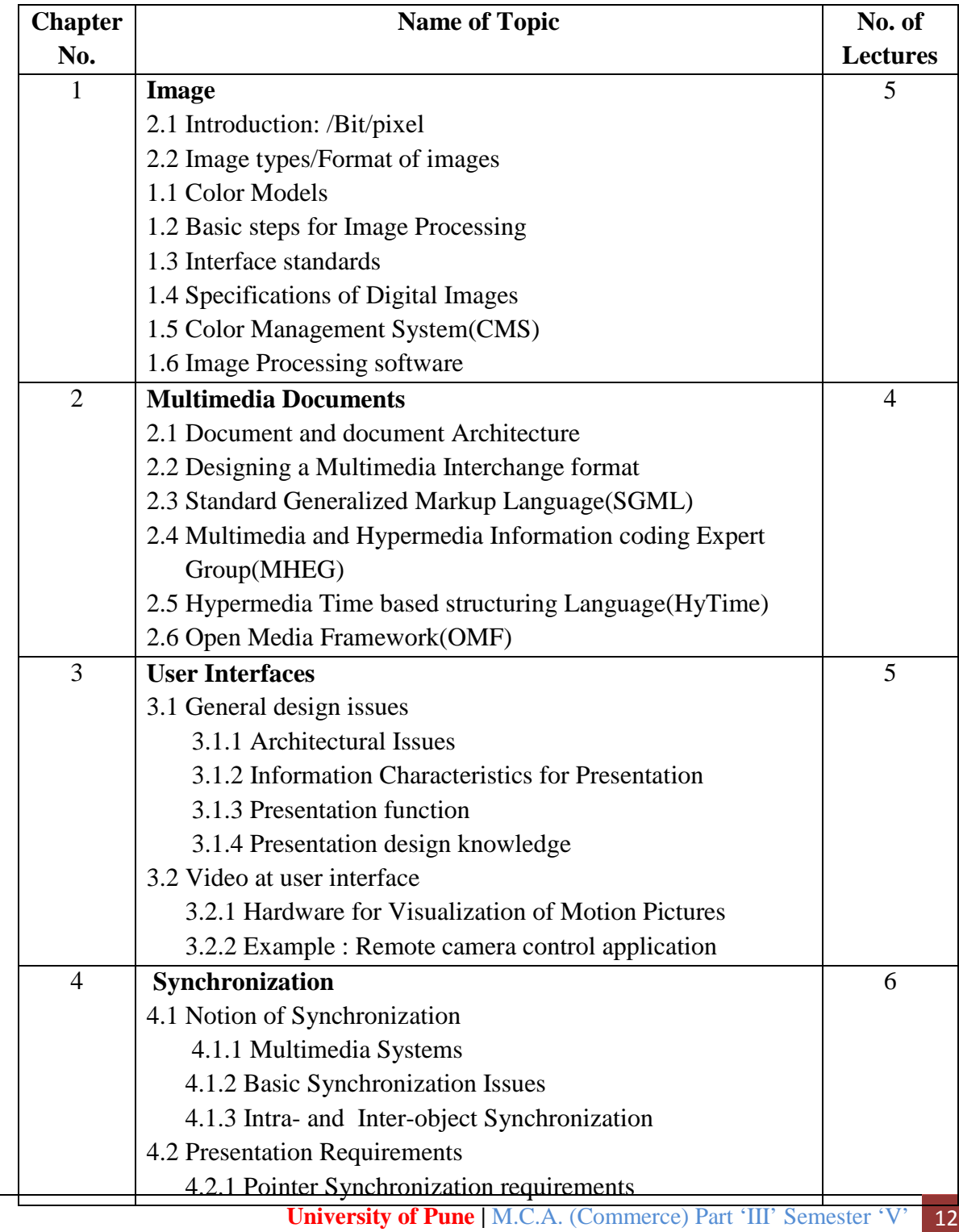

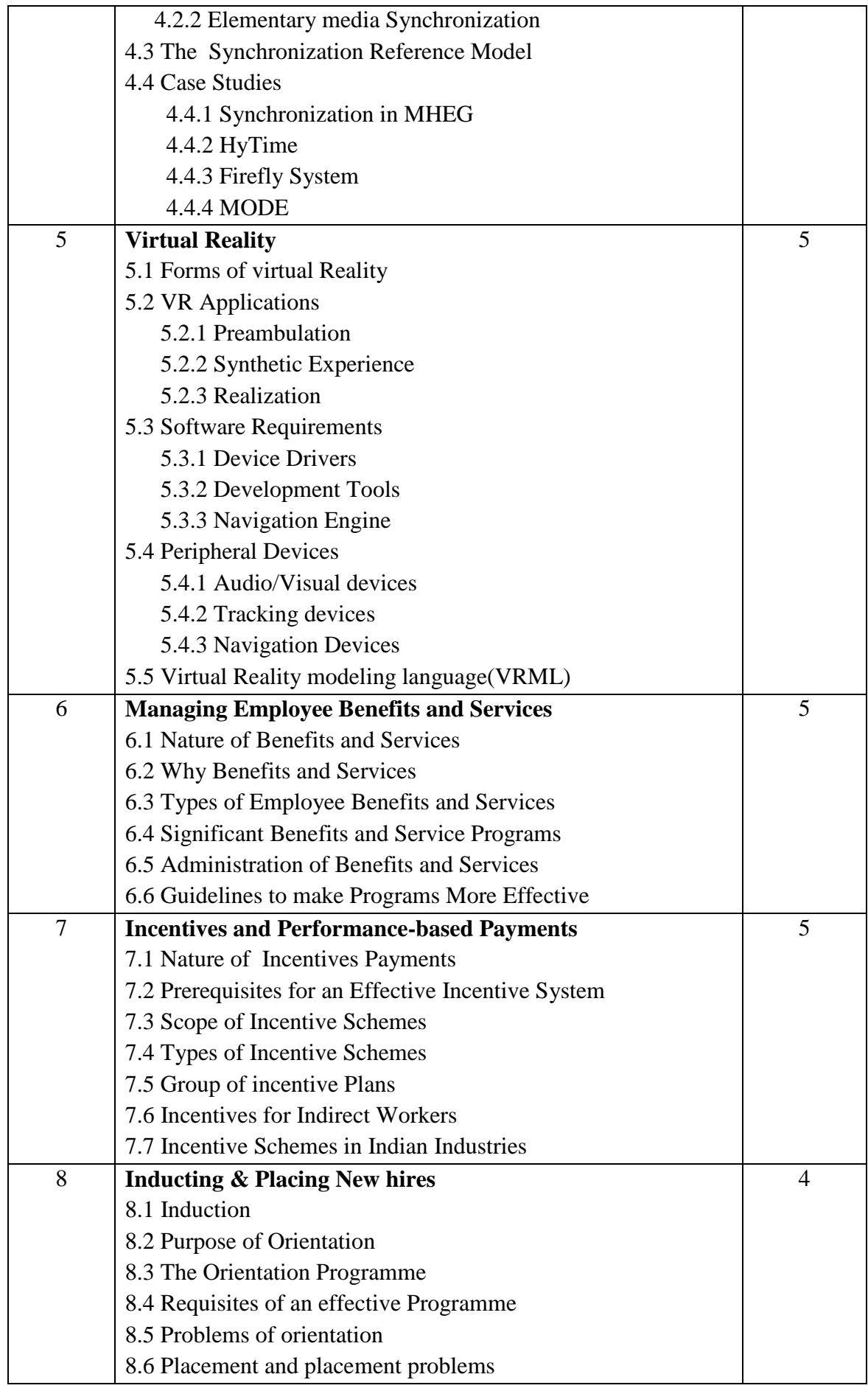

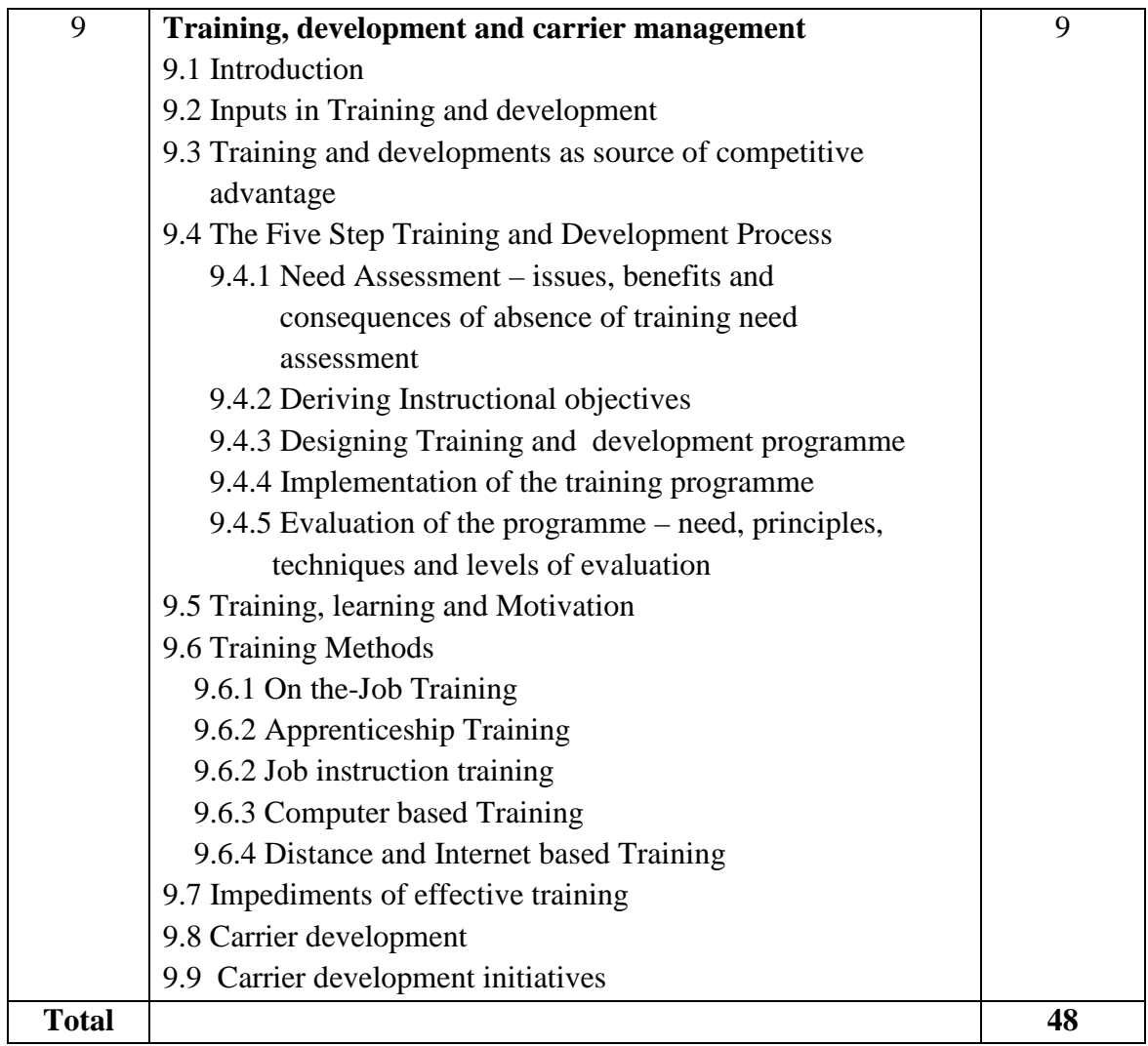

- 1. Principles of Multimedia by Ranjan Parekh
- 2. Multimedia : Computing, Communications and Applications Rolf Steinmetz and Klara Nahrstedt
- 3. Human Resource Management K. Aswathappa
- 4. Human Resource Management Gary Dessler and Biju Varkkey

## **MCA (Commerce) SEM-V 506 : Operations Research**

#### **Objectives -:**

1. To learn structure of LP model, graphical solution of a LPP.

2. To study examples on simplex, dual simplex method and transportation problem.

3. To learn game theory and Project Scheduling by PERT-CPM.

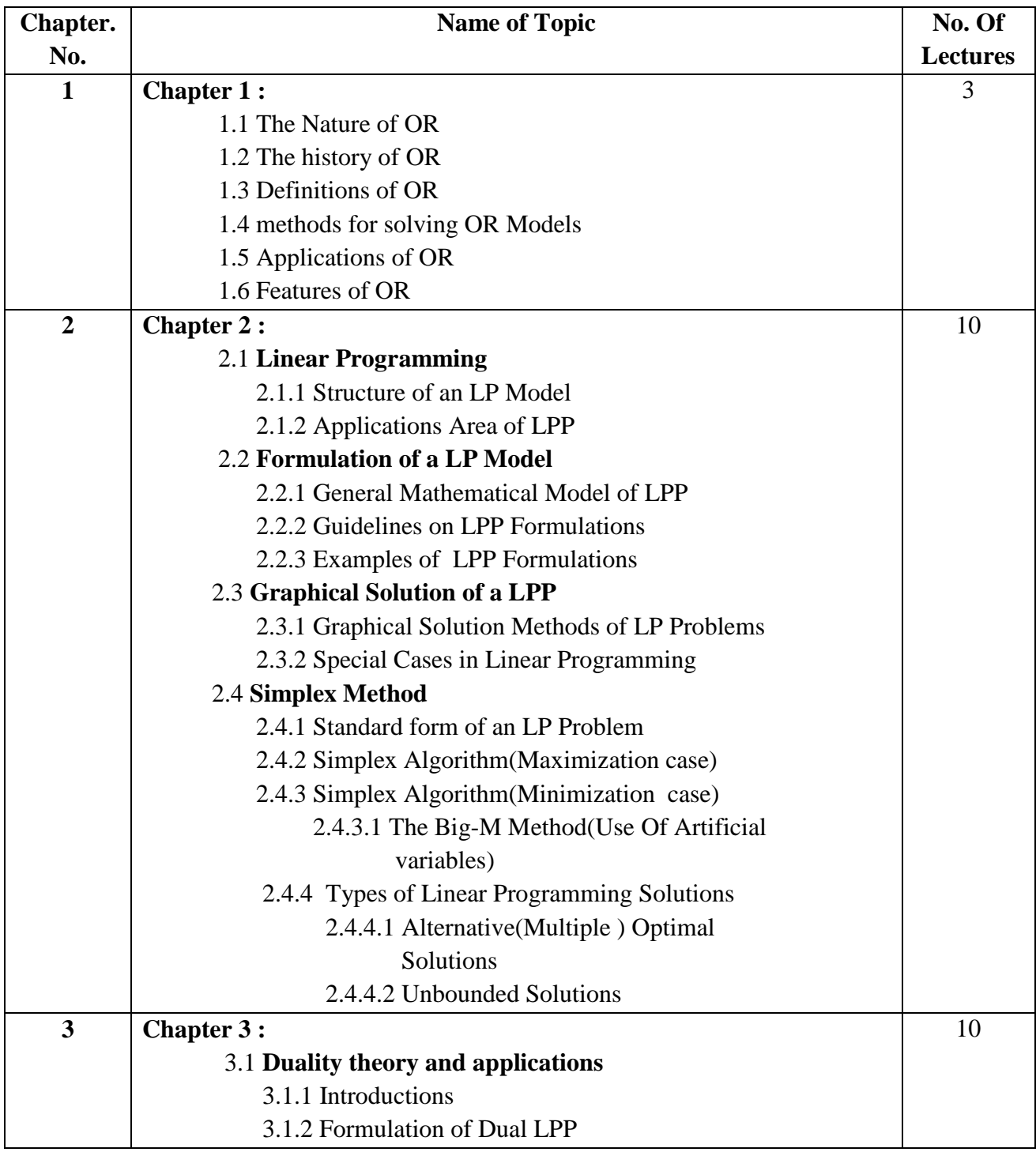

**University of Pune** | M.C.A. (Commerce) Part 'III' Semester 'V' 15

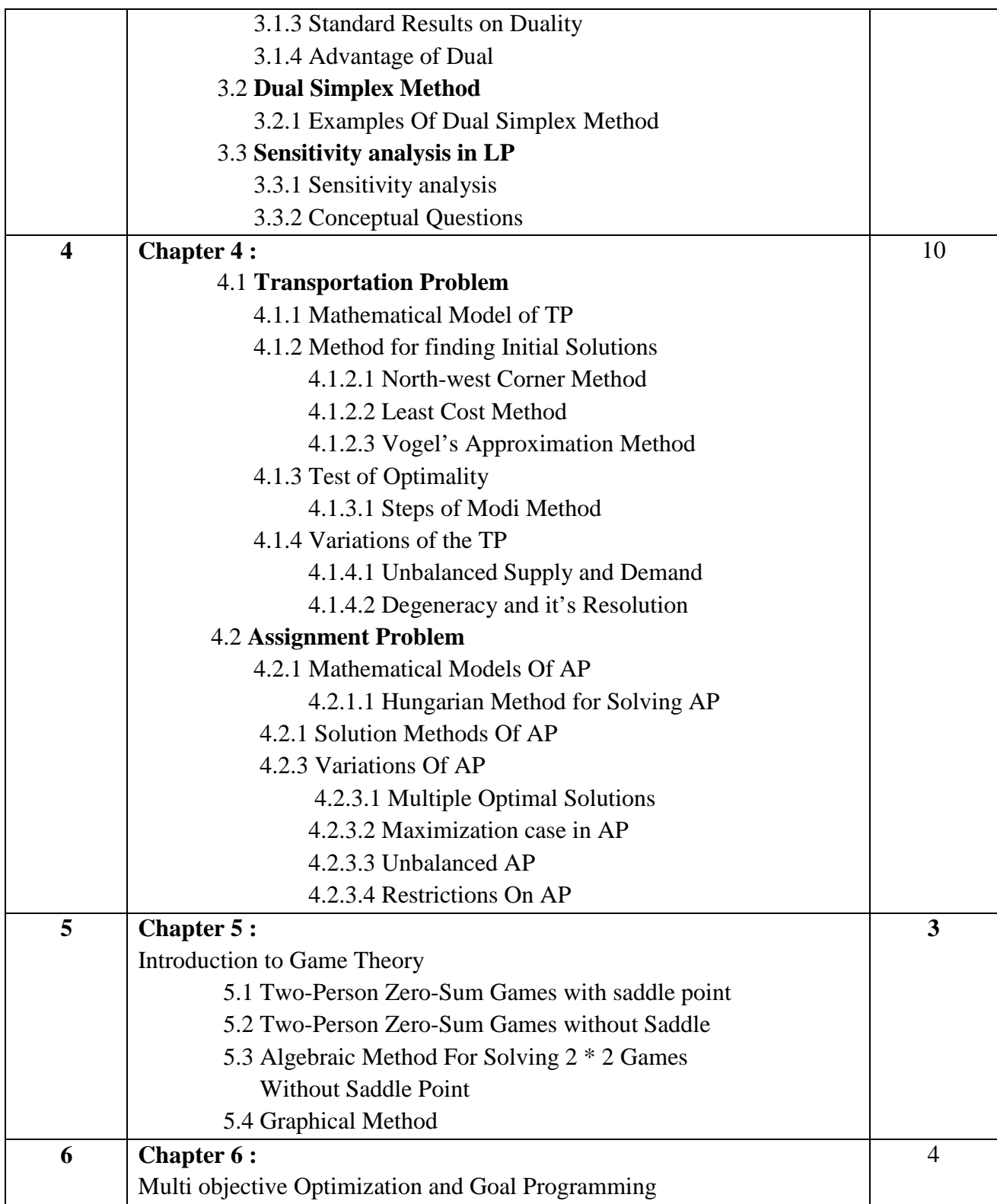

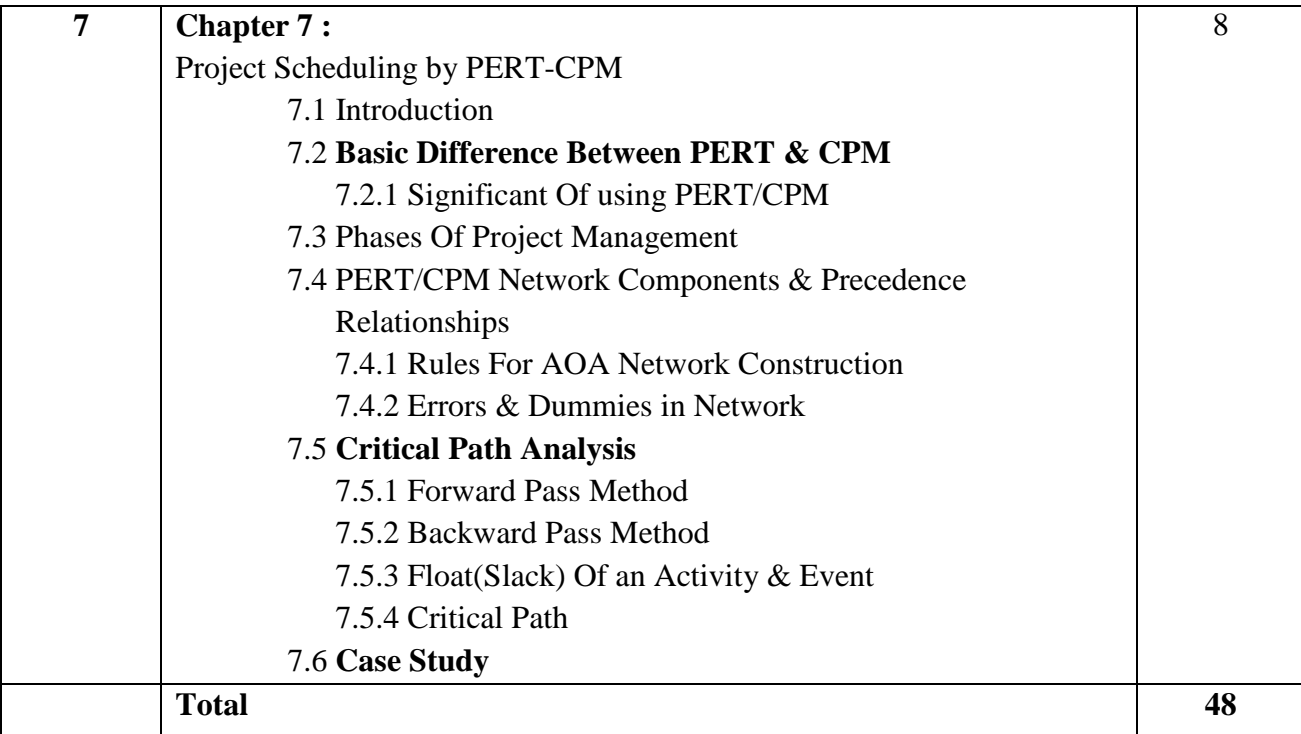

### **Reference Books:**

- 1. Operations Research: H.A.Taha
- 2. Operations Research: V.K.Kapoor
- 3. Operations Research: J.K.Sharma

# **MCA (Comm.) Semester-V 507 : Topics for Practical**

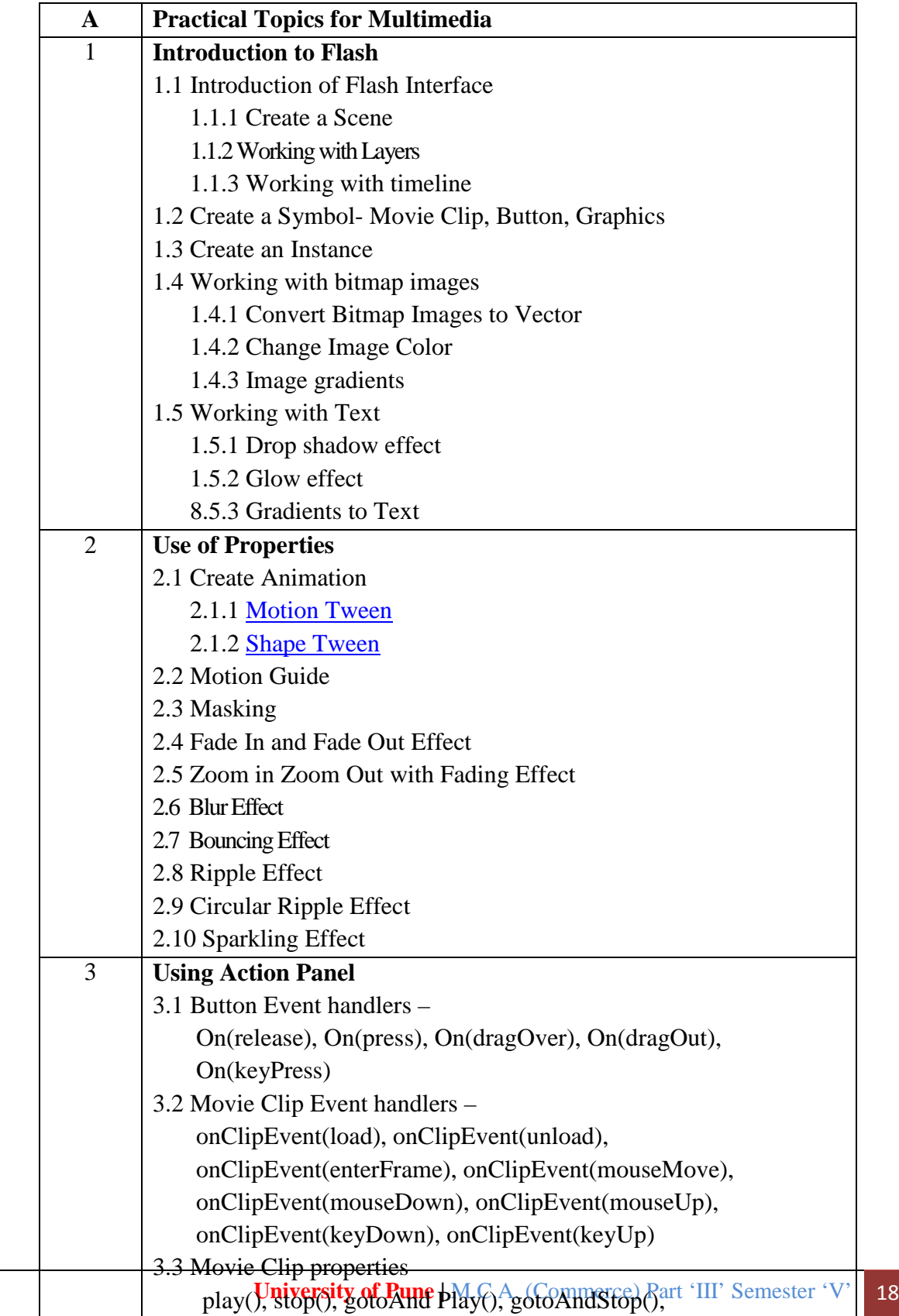

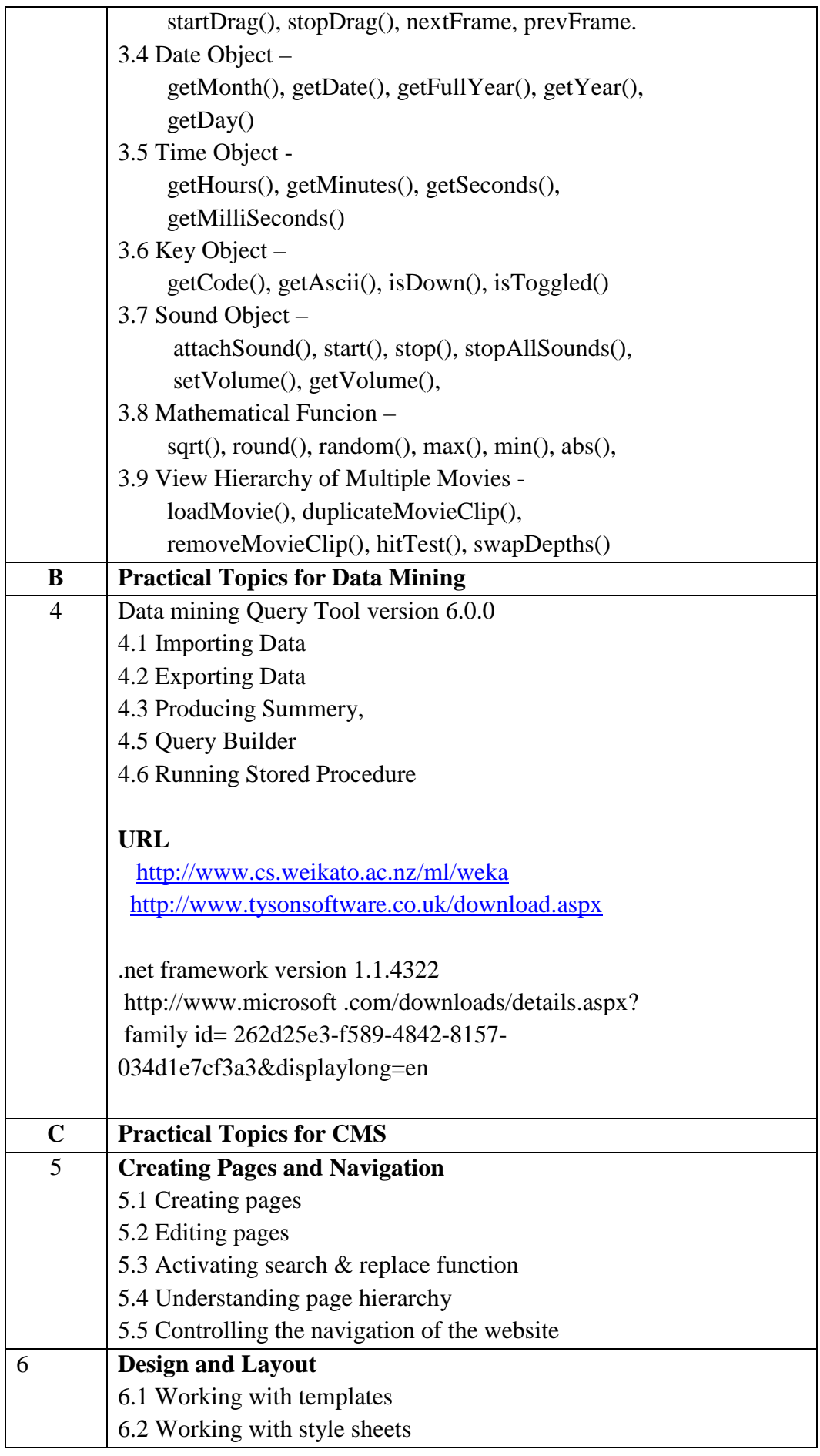

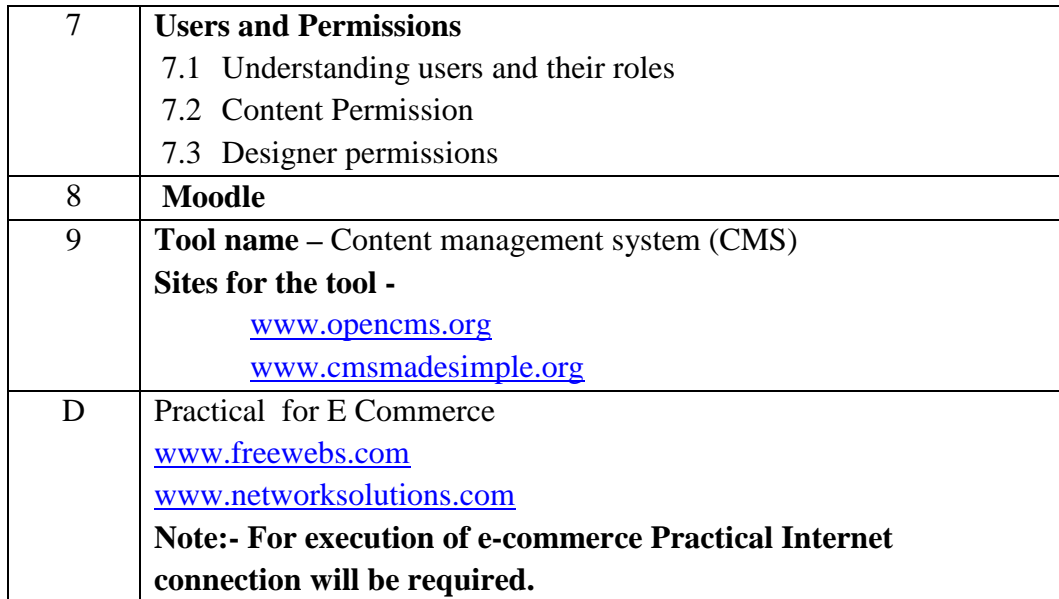